## ARDUINO INTERFACE MOTEUR

2 moteurs - 1 seul sens - Analogique

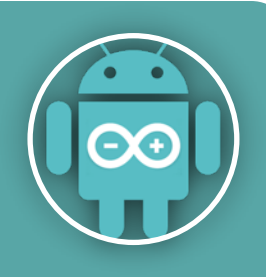

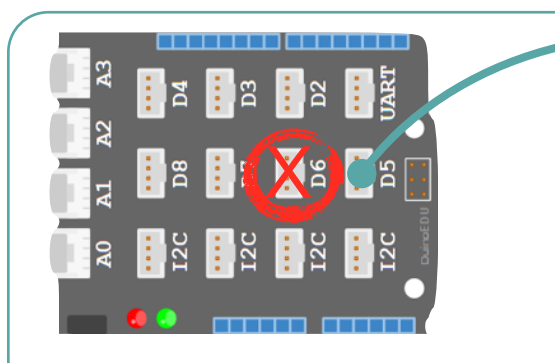

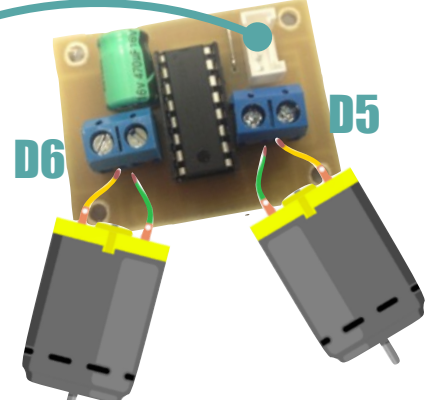

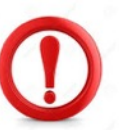

**Ne pas utiliser D6 pour une** *autre utilisation ! Elle est déjà utilisée par l'intermédiaire de D5 !*

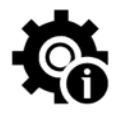

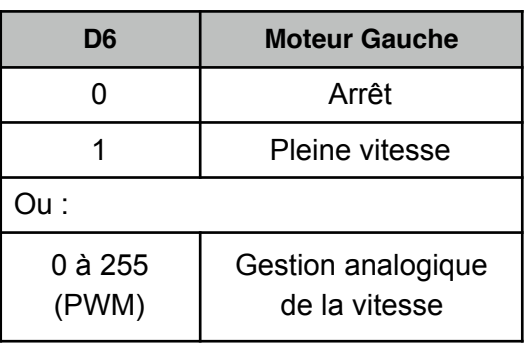

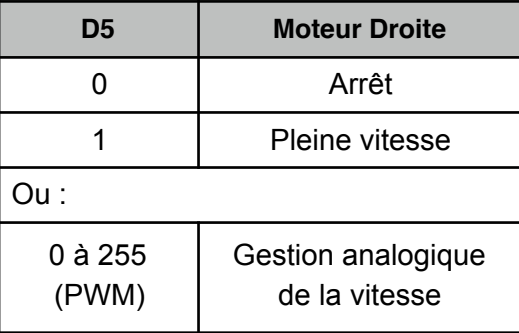

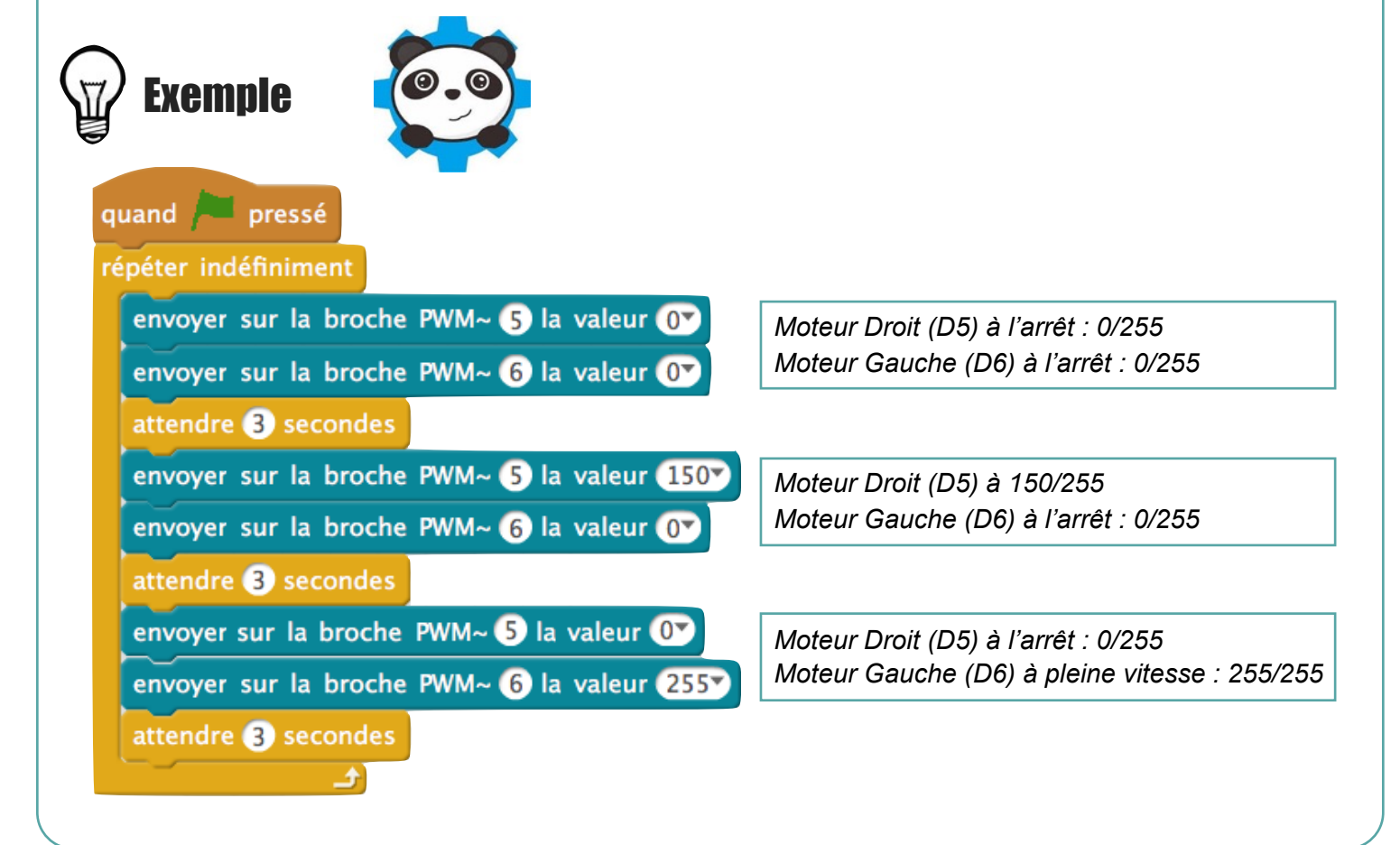